#### COP 4710: Database Systems COP 4710: Database Systems Fall 2006 Fall 2006

#### Chapter 5 – Introduction To SQL – Part 1 Chapter 5 – Introduction To SQL – Part 1

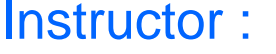

**Mark Llewellyn** markl@cs.ucf.edu CSB 242, 823-2790 http://www.cs.ucf.edu/courses/cop4710/fall2006

#### School of Electrical Engineering and Computer Science University of Central Florida

*COP 4710: Database Systems (Chapter 5) Page 1 Mark Llewellyn*

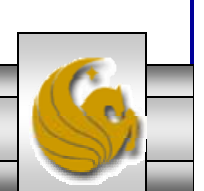

#### The Physical Design Stage of SDLC

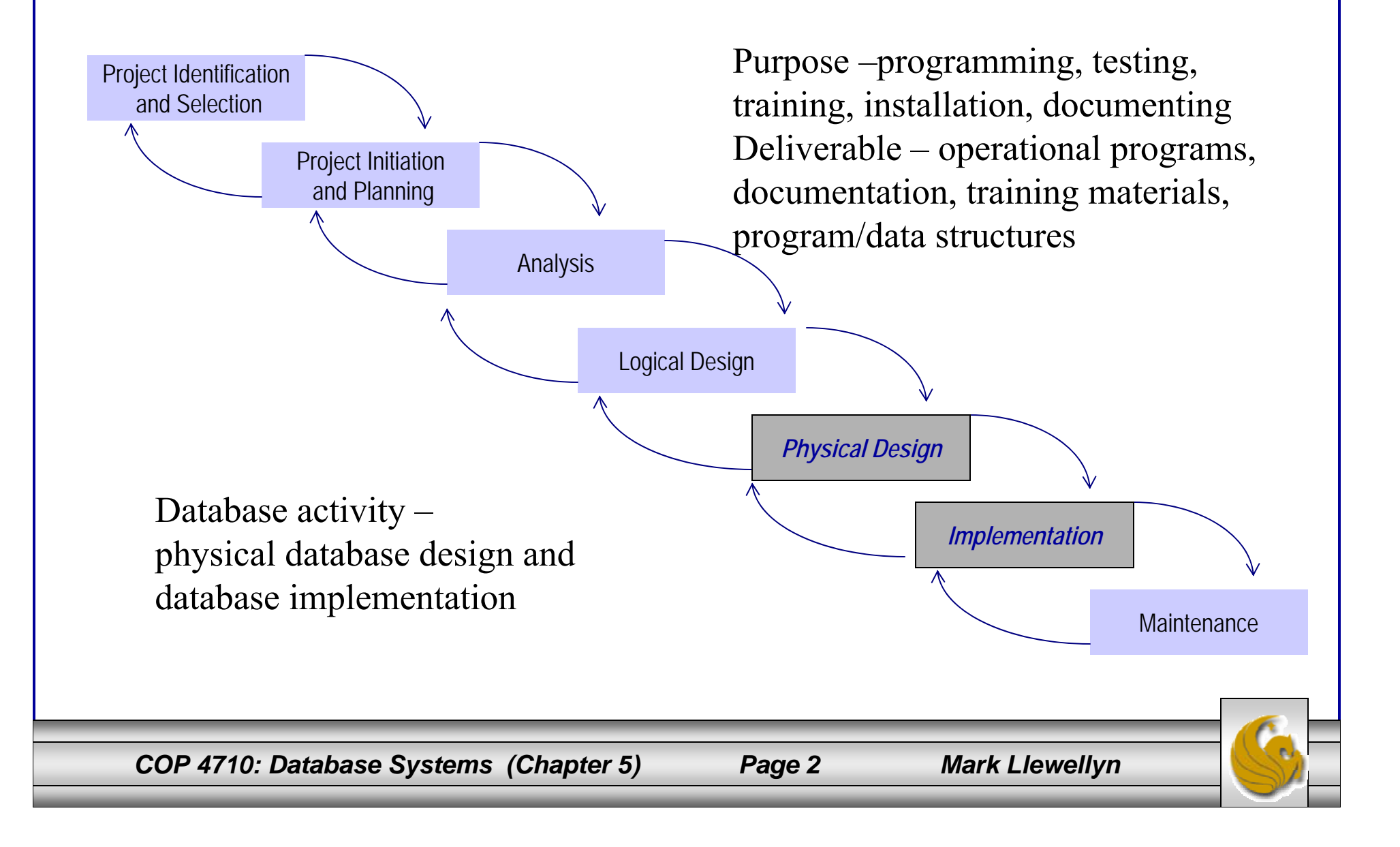

## SQL Overview

- SQL <sup>≡</sup> Structured Query Language.
- The standard for relational database management systems (RDBMS).
- SQL-99 and SQL: 2003 Standards Purpose:
	- – Specify syntax/semantics for data definition and manipulation.
	- Define data structures.
	- –Enable portability.
	- –Specify minimal (level 1) and complete (level 2) standards.
	- –Allow for later growth/enhancement to standard.

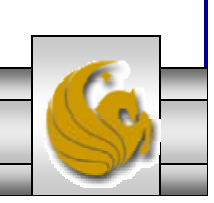

## Benefits of a Standardized Relational Language

- Reduced training costs
- Productivity
- Application portability
- Application longevity
- Reduced dependence on a single vendor
- Cross-system communication

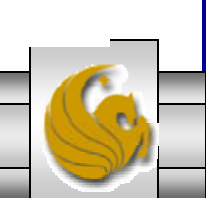

## The SQL Environment

- Catalog
	- A set of schemas that constitute the description of a database.
- Schema
	- $-$  The structure that contains descriptions of objects created by a user (base tables, views, constraints).
- Data Definition Language (DDL)
	- $-$  Commands that define a database, including creating, altering, and dropping tables and establishing constraints.
- Data Manipulation Language (DML)
	- $-$ Commands that maintain and query a database.
- Data Control Language (DCL)
	- $-$  Commands that control a database, including administering privileges and committing data.

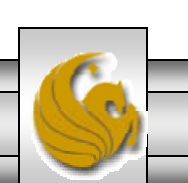

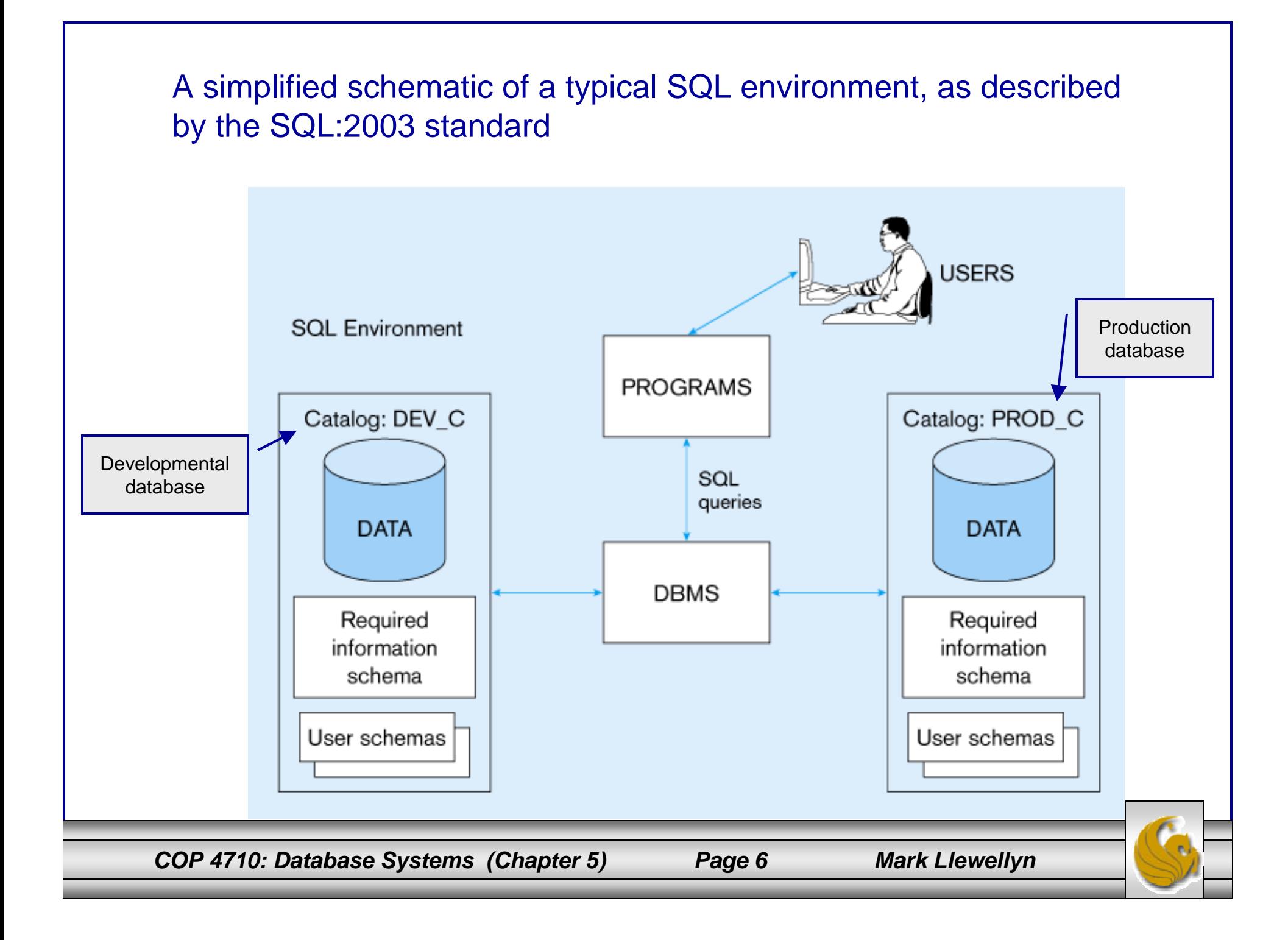

#### Some SQL Data Types (from Oracle 9i)

- String types
	- – CHAR(n) – fixed-length character data, n characters long Maximum length  $= 2000$  bytes
	- – VARCHAR2(n) – variable length character data, maximum 4000 bytes
	- – LONG – variable-length character data, up to 4GB. Maximum 1 per table
- Numeric types
	- –NUMBER(p,q) – general purpose numeric data type
	- INTEGER(p) signed integer, p digits wide
	- $FLOAT(p)$  floating point in scientific notation with p binary digits precision
- Date/time type
	- –DATE – fixed-length date/time in dd-mm-yy form

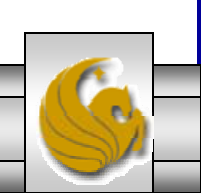

#### DDL, DML, DCL, and the database development process

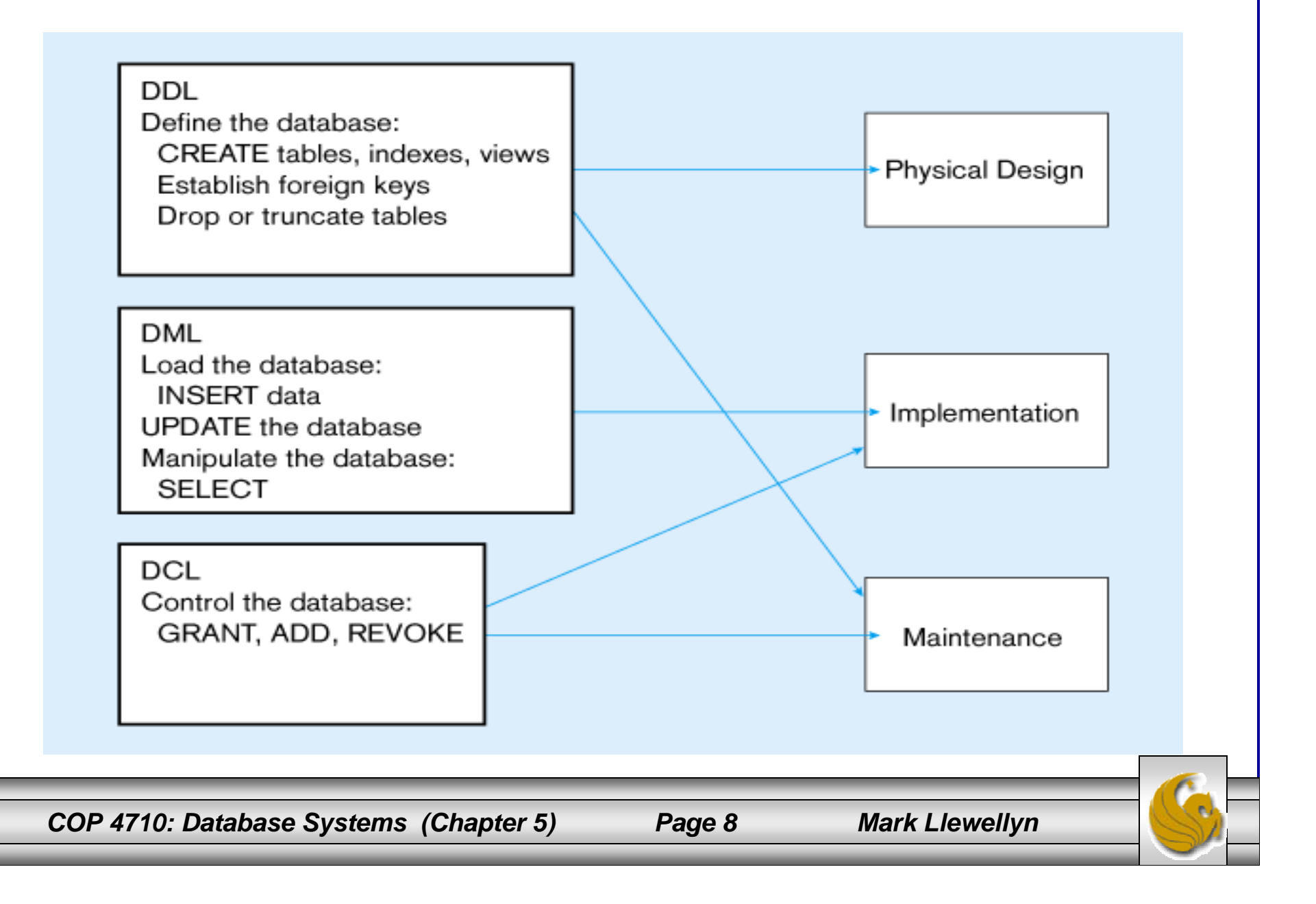

## SQL Database Definition

- Data Definition Language (DDL)
- Major CREATE statements:
	- – CREATE SCHEMA – defines a portion of the database owned by a particular user.
	- CREATE TABLE defines a table and its columns.
	- – CREATE VIEW – defines a logical table from one or more views.
- Other CREATE statements: CHARACTER SET, COLLATION, TRANSLATION, ASSERTION, DOMAIN.

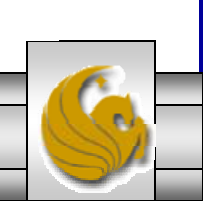

#### Table Creation

General syntax for CREATE TABLE

**CREATE TABLE** tablename  $({\{column\ definition\ [table\ constant]\}}$ .,.. [ON COMMIT {DELETE | PRESERVE} ROWS] );

where column definition  $\equiv$ column name {domain name | datatype [(size)] } [column\_constraint\_clause . . .] [default value] [collate clause]

and table constraint  $::=$ [CONSTRAINT constraint\_name] Constraint\_type [constraint\_attributes]

#### **Steps in table creation:**

- 1. Identify data types for attributes
- 2. Identify columns that can and cannot be null
- 3. Identify columns that must be unique (candidate keys)
- 4. Identify primary keyforeign key mates
- 5. Determine default values
- 6. Identify constraints on columns (domain specifications)
- 7. Create the table and associated indexes

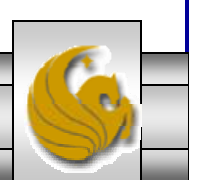

*COP 4710: Database Systems (Chapter 5) Page 10 Mark Llewellyn*

#### Examples of SQL database definition commands

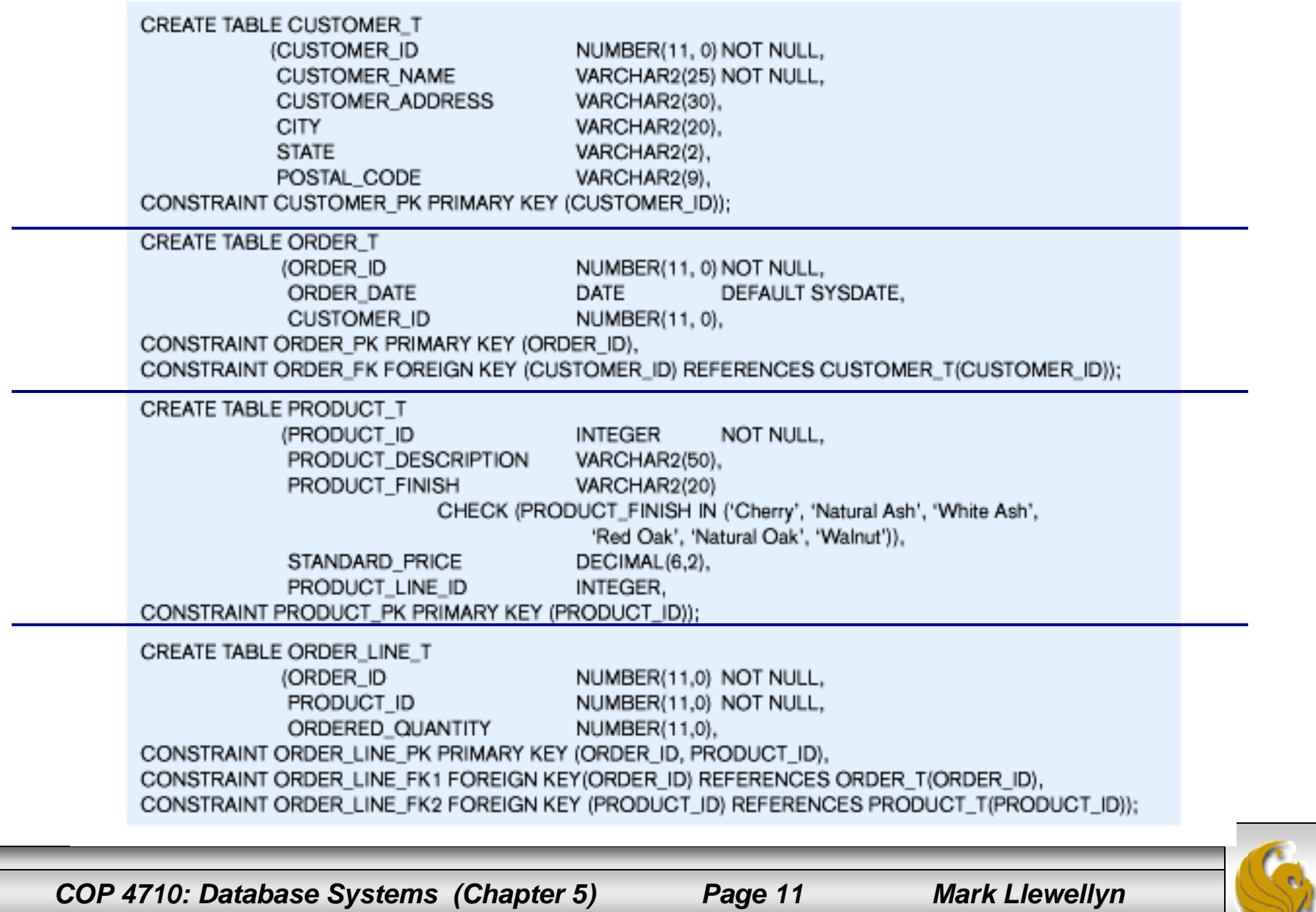

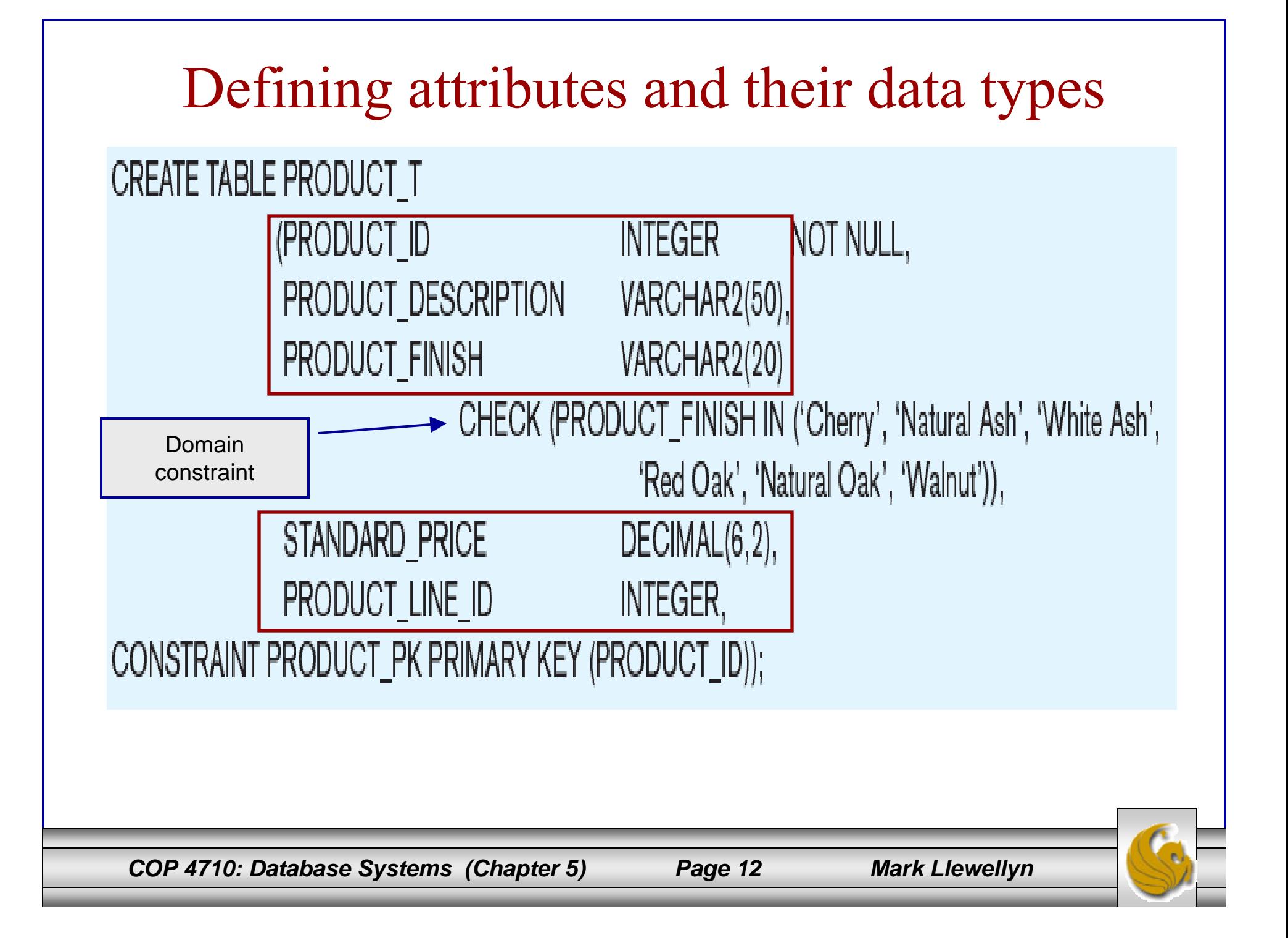

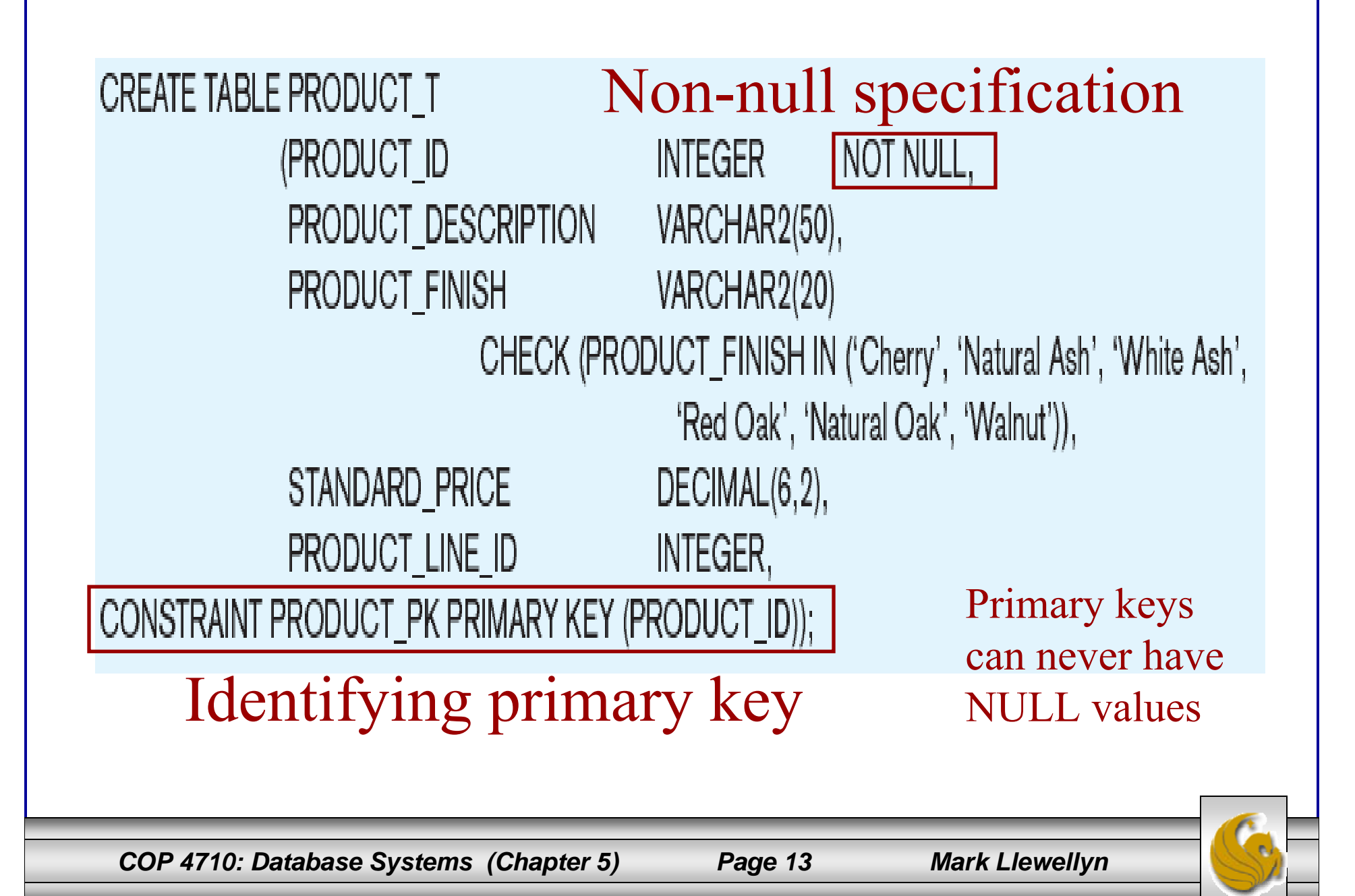

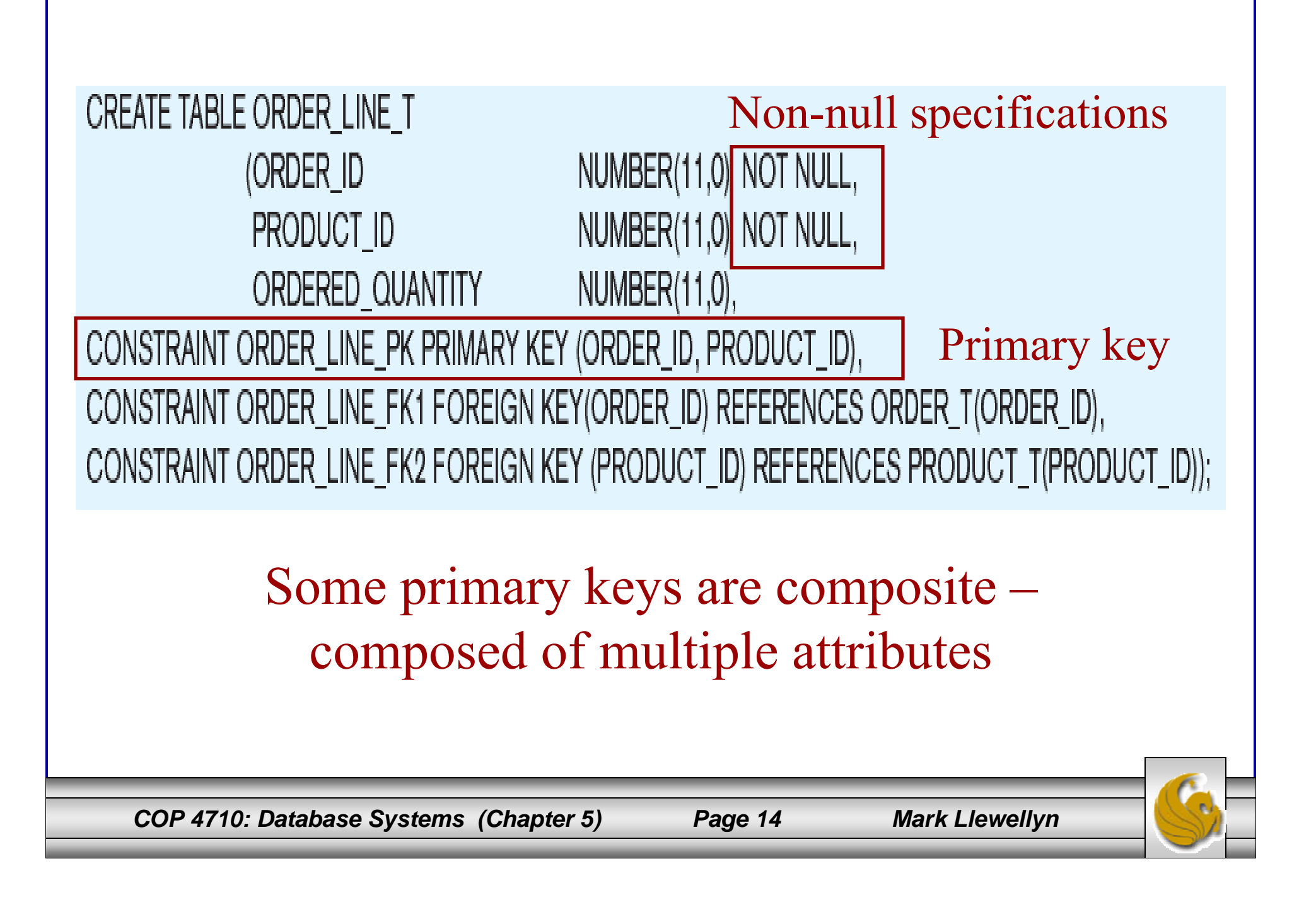

#### Controlling the values in attributes

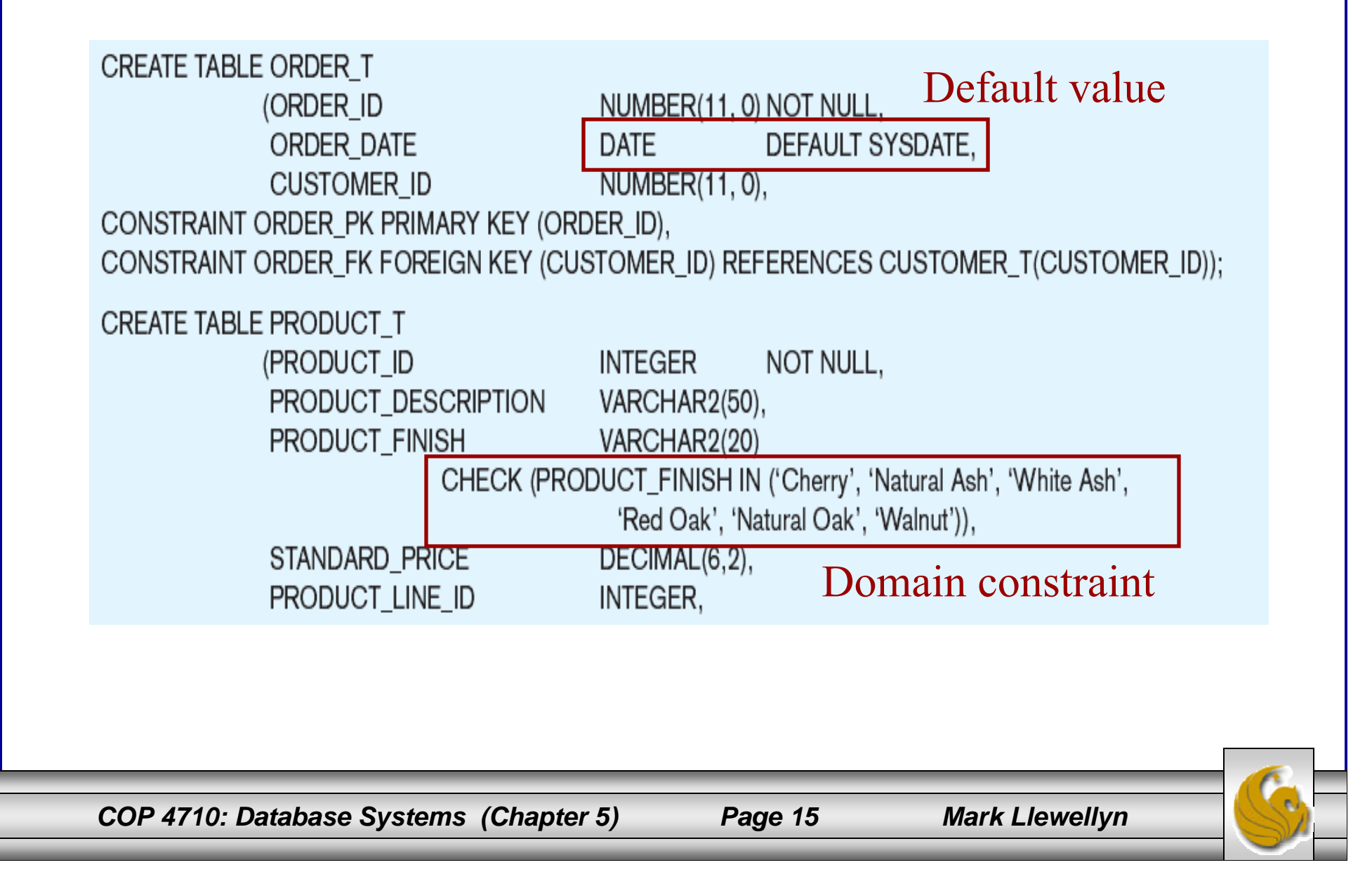

![](_page_15_Figure_0.jpeg)

## Data Integrity Controls

- Referential integrity constraint that ensures that foreign key values of a table must match primary key values of a related table in 1:M relationships.
- Restricting:
	- –Deletes of primary records.
	- –Updates of primary records.
	- $-$ Inserts of dependent records.

![](_page_16_Picture_9.jpeg)

![](_page_17_Figure_0.jpeg)

Relational integrity is enforced via the primarykey to foreignkey match

## Changing and Removing Tables

- ALTER TABLE statement allows you to change column specifications:
	- – ALTER TABLE CUSTOMER\_T ADD (TYPE VARCHAR(2))
- DROP TABLE statement allows you to remove tables from your schema: –DROP TABLE CUSTOMER\_T

![](_page_18_Picture_7.jpeg)

## Schema Definition

- $\bullet$  Control processing/storage efficiency:
	- Choice of indexes
	- –File organizations for base tables
	- –File organizations for indexes
	- –Data clustering
	- Statistics maintenance
- Creating indexes
	- –Speed up random/sequential access to base table data
	- – Example
		- CREATE INDEX NAME\_IDX ON CUSTOMER\_T(CUSTOMER\_NAME)
		- This makes an index for the CUSTOMER\_NAME field of the CUSTOMER\_T table

![](_page_19_Picture_12.jpeg)

*COP 4710: Database Systems (Chapter 5) Page 20 Mark Llewellyn*

## Insert Statement

- Adds data to a table
- Inserting into a table
	- $\mathcal{L}_{\mathcal{A}}$  , and the set of  $\mathcal{L}_{\mathcal{A}}$  INSERT INTO CUSTOMER\_T VALUES (001, 'Contemporary Casuals', 1355 S. Himes Blvd.', 'Gainesville',  $'FL'$ , 32 $601$ );
- Inserting a record that has some null attributes requires identifying the fields that actually get data
	- – INSERT INTO PRODUCT\_T (PRODUCT\_ID, PRODUCT\_DESCRIPTION,PRODUCT\_FINISH, STANDARD\_PRICE, PRODUCT<sup>-</sup>ON HAND) VALUES (1, 'End Table', 'Cherry', 175, 8);
- Inserting from another table
	- – INSERT INTO CA\_CUSTOMER\_T SELECT \* FROM CUSTOMER\_T WHERE STATE  $=$   $\overline{C}CA$ ;

*COP 4710: Database Systems (Chapter 5) Page 21 Mark Llewellyn*

![](_page_20_Picture_11.jpeg)

#### Delete Statement

- Removes rows from a table.
- Delete certain rows
	- DELETE FROM CUSTOMER\_T WHERE  $STATE = 'HI';$
- Delete all rows

DELETE FROM CUSTOMER\_T;

![](_page_21_Picture_9.jpeg)

#### Update Statement

• Modifies data in existing rows

• UPDATE PRODUCT\_T SET UNIT\_PRICE = 775 WHERE PRODUCT  $ID = 7$ ;

![](_page_22_Picture_3.jpeg)

![](_page_22_Picture_6.jpeg)

## SELECT Statement

- •Used for queries on single or multiple tables.
- • Clauses of the SELECT statement:
	- SELECT
		- List the columns (and expressions) that should be returned from the query
	- FROM
		- Indicate the table(s) or view(s) from which data will be obtained
	- WHERE
		- Indicate the conditions under which a row will be included in the result
	- GROUP BY
		- Indicate categorization of results
	- HAVING
		- Indicate the conditions under which a category (group) will be included
	- ORDER BY
		- Sorts the result according to specified criteria

![](_page_23_Picture_15.jpeg)

![](_page_23_Picture_18.jpeg)

![](_page_24_Figure_0.jpeg)

## SELECT Example

 $\bullet$ Find products with standard price less than \$275

SELECT PRODUCT\_NAME, STANDARD\_PRICE FROM PRODUCT\_V WHERE STANDARD\_PRICE < 275;

![](_page_25_Picture_3.jpeg)

*COP 4710: Database Systems (Chapter 5) Page 26 Mark Llewellyn*

#### SELECT Example using Alias

• Alias is an alternative column or table name.

SELECT CUST.CUSTOMER AS NAME, CUST.CUSTOMER\_ADDRESS FROM CUSTOMER V CUST WHERE NAME = 'Home Furnishings';

![](_page_26_Picture_3.jpeg)

![](_page_26_Picture_6.jpeg)

### SELECT Example Using a Function

• Using the COUNT *aggregate function* to find totals

SELECT COUNT(\*) FROM ORDER\_LINE\_V WHERE ORDER  $ID = 1004$ ;

Note: with aggregate functions you can't have singlevalued columns included in the SELECT clause

![](_page_27_Picture_4.jpeg)

![](_page_27_Picture_7.jpeg)

#### SELECT Example – Boolean Operators

• AND, OR, and NOT Operators for customizing conditions in WHERE clause

SELECT PRODUCT\_DESCRIPTION, PRODUCT\_FINISH, STANDARD\_PRICE FROM PRODUCT V WHERE (PRODUCT DESCRIPTION LIKE '%Desk' OR PRODUCT\_DESCRIPTION LIKE '%Table') AND UNIT\_PRICE > 300;

Note: the LIKE operator allows you to compare strings using wildcards. For example, the % wildcard in '%Desk' indicates that all strings that have any number of characters preceding the word "Desk" will be allowed

*COP 4710: Database Systems (Chapter 5) Page 29 Mark Llewellyn*

![](_page_28_Picture_7.jpeg)

#### SELECT Example – Sorting Results with the ORDER BY Clause

• Sort the results first by STATE, and within a state by CUSTOMER\_NAME

SELECT CUSTOMER\_NAME, CITY, STATE FROM CUSTOMER\_V WHERE STATE **IN** ('FL', 'TX', 'CA', 'HI') ORDER BY STATE, CUSTOMER\_NAME;

Note: the IN operator in this example allows you to include rows whose STATE value is either FL, TX, CA, or HI. It is more efficient than separate OR conditions

*COP 4710: Database Systems (Chapter 5) Page 30 Mark Llewellyn*

![](_page_29_Picture_7.jpeg)

# SELECT Example –

#### Categorizing Results Using the GROUP BY Clause

- For use with aggregate functions
	- – *Scalar aggregate*: single value returned from SQL query with aggregate function
	- – *Vector aggregate*: multiple values returned from SQL query with aggregate function (via GROUP BY)

#### SELECT STATE, COUNT(STATE) FROM CUSTOMER\_V **GROUP BY** STATE;

Note: you can use single-value fields with aggregate functions if they are included in the GROUP BY clause.

*COP 4710: Database Systems (Chapter 5) Page 31 Mark Llewellyn*

![](_page_30_Picture_10.jpeg)

# SELECT Example –

Qualifying Results by Category Using the HAVING Clause

• For use with GROUP BY

SELECT STATE, COUNT(STATE) FROM CUSTOMER\_V GROUP BY STATE**HAVING** COUNT(STATE) > 1;

Like a WHERE clause, but it operates on groups (categories), not on individual rows. Here, only those groups with total numbers greater than 1 will be included in final result

*COP 4710: Database Systems (Chapter 5) Page 32 Mark Llewellyn*

![](_page_31_Picture_8.jpeg)